## Lesson 10 Supplemental Teacher Cell Sector Drawing Instructions

## **Google Earth or Google Earth Pro Download:**

- Download Google Earth or Google Earth Pro (<a href="https://www.google.com/earth/download/gep/agree.html">https://www.google.com/earth/download/gep/agree.html</a>).
- Licenses are free. The username is your email address and the license code is GEPFREE.
- School use and public display are all permitted as long as the copyright is visible on the bottom of the screen.

**Interpreting Cell Records:** 

| 26 | А     | В          | С              | D             | E         | F                | G            | Н                     | 1              | ĵ                                                |
|----|-------|------------|----------------|---------------|-----------|------------------|--------------|-----------------------|----------------|--------------------------------------------------|
|    |       |            |                |               | Incoming/ | Duration of Call |              |                       |                |                                                  |
| 1  | Date  | Time (EST) | Calling Number | Called Number | Outgoing  | (seconds)        | Type         | Tower Location        | Sector Azimuth | Content                                          |
| 2  | 10/23 | 2217       | 614-555-9314   | 740-555-2757  | Incoming  | ndo and I on     | Tout Massage | 39.578745, -82.521130 | 270 Degrees    | Hey! Hope you had a good day. I'm so tired. I    |
| 3  | 10/23 | 2218       | 614-555-9314   | 740-555-2757  | IIICOI    | tude and Lon     | ssage        | 39.578745, -82.521130 | 270 Degrees    | I'll havCompass bearing of center                |
|    |       |            |                |               | of C      | ell Tower        |              |                       | 111            | It got rline of 120 degree cell sector           |
| 4  | 10/23 | 2219       | 614-555-9314   | 740-555-2757  | Incoming  | 0                | Text Message | 39.578745, -82.521130 | 270 Degrees    | Bob towhich denotes direction from               |
| 5  | 10/23 | 2220       | 614-555-9314   | 740-555-2757  | Incoming  | 0                | Text Message | 39.578745, -82.521130 | 270 Degrees    | AnyweCell Tower where cell phone                 |
| 6  | 10/23 | 2221       | 740-555-2757   | 513-555-9874  | Outgoing  | 0                | Text Message | 39.578745, -82.521130 | 270 Degrees    | Did yowas used.                                  |
| 7  | 10/23 | 2222       | 513-555-9874   | 740-555-2757  | Incoming  | 0                | Text Message | 39.578745, -82.521130 | 270 Degrees    | Misseu II:                                       |
| 8  | 10/23 | 2223       | 740-555-2757   | 513-555-9874  | Outgoing  | 0                | Text Message | 39.578745, -82.521130 | 270 Degrees    | The refs are pathetic!                           |
| 9  | 10/23 | 2224       | 513-555-9874   | 740-555-2757  | Incoming  | 0                | Text Message | 39.578745, -82.521130 | 270 Degrees    | Doesn't surprise me! They've been making bad     |
|    |       |            |                |               | Lance .   |                  |              |                       |                | Hey there! I did have a good day, but it would   |
| 10 | 10/23 | 2230       | 740-555-2757   | 614-555-9314  | Outgoing  | 0                | Text Message | 39.578745, -82.521130 | 270 Degrees    | have been better if I saw your pretty face.      |
|    |       |            |                |               | 80 0000   |                  |              |                       | 100            | Call me tomorrow. I'm curious what you are       |
| 11 | 10/23 | 2231       | 740-555-2757   | 614-555-9314  | Outgoing  | 0                | Text Message | 39.578745, -82.521130 | 270 Degrees    | going to chat with Bob about, and btw I can go   |
| 12 | 10/23 | 2232       | 614-555-9314   | 740-555-2757  | Incoming  | 0                | Text Message | 39.578745, -82.521130 | 270 Degrees    | Ok, goodnight                                    |
| 13 | 10/23 | 2330       | 740-555-2757   | 614-555-9314  | Outgoing  | 0                | Text Message | 39.526547, -8249895   | 90 Degrees     | Night!                                           |
| 14 | 10/24 | 930        | 614-555-9314   | 740-555-2757  | Incoming  | 0                | Text Message | 39.578745, -82.521130 | 270 Degrees    | Morning! If you are home, I'm going to head      |
| 15 | 10/24 | 932        | 740-555-2757   | 614-555-9314  | Outgoing  | 0                | Text Message | 39.578745, -82.521130 | 270 Degrees    | Yes, I'm home. Come on over. Already at Bob's    |
|    |       |            |                |               | 18 0000   |                  |              |                       | 1231           | I want you to look at my car tire. I think I ran |
| 16 | 10/24 | 935        | 614-555-9314   | 740-555-2757  | Incoming  | 0                | Text Message | 39.578745, -82.521130 | 270 Degrees    | over a nail or something on the way to Bob's     |
| 17 | 10/24 | 938        | 740-555-2757   | 614-555-9314  | Outgoing  | 0                | Text Message | 39.578745, -82.521130 | 270 Degrees    | Oh no! I'll see you soon and can't wait to hear  |
| 18 | 10/24 | 2140       | 614-555-9314   | 740-555-2757  | Incoming  | 240              | Call         | 39.578745, -82.521130 | 270 Degrees    |                                                  |

## <u>Drawing Cell Sectors to Determine Cell Phone Usage Location:</u>

- Refer to Juanto's Cell Record and take notice that there are only two different cell sectors in the record. One has a cell tower location of 39.578745 Latitude and -82.521130 Longitude and a sector azimuth of 270 degrees (due west). The other has a cell tower location of 39.526547 Latitude and -82.49895 Longitude and a sector azimuth of 90 degrees (due east). Only two cell tower sectors need to be drawn to Represent All Record Entries.
- Type the Latitude and Longitude for a specific record entry into the search bar at the top left of the Google Earth Pro window as designated below, adding pins to designate the two locations.

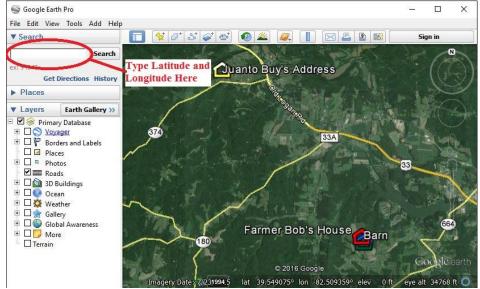

- Next, zoom out the map so both Juanto Buy's and Farmer Bob's "Houses" are visible with plenty of
  room to draw the Cell Sectors on the board. Use a dry erase marker to draw a line to represent the
  Cell Sector Azimuth that is listed next to the Latitude and Longitude. The Azimuth will be either 90
  degrees (due east) or 270 degrees (due west). The Azimuth denotes the centerline of the 120
  degree cell sector. To draw the upper and lower boundaries of the cell sector, use a protractor to
  draw lines 60 degrees on either side of the Azimuth.
- Repeat procedure for the other Latitude, Longitude, and Azimuth. Finished product will resemble
  the map below with the exception that these sector lines were drawn on the map in yellow while
  yours will be drawn in marker on the white board the map is projected on:

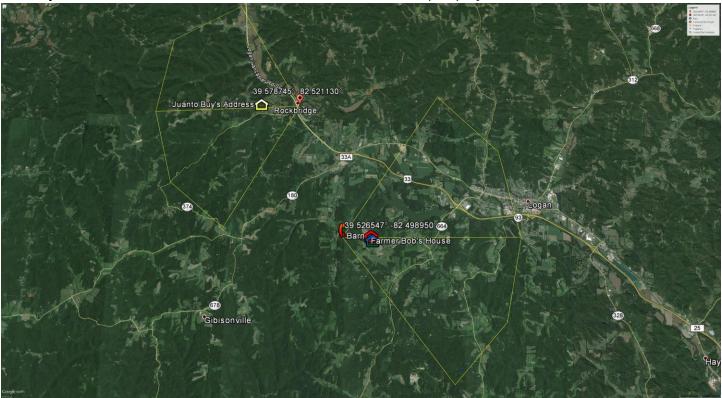

## **Alternate Methods of Demonstrating:**

- Advanced classes may choose to allow students to read the Cell Records, plot the Tower Locations, and draw the Sectors.
- If technical difficulties or other circumstances make this demonstration too difficult, the grid map
  provided on Activity Master 19 may be used to plot the location of the cell phones by advising the
  students the Cell Records provided grid coordinates corresponding to Juanto Buy's and Farmer
  Bob's residences respectively. The students can then draw 60 degree angles above and below the
  yellow azimuth lines provided.